## SAP ABAP table /SAPSRM/C\_ACT\_BC\_{Field activation for BID Comparison}

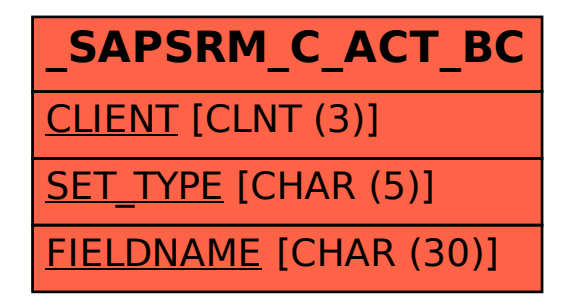